# Package 'tinyarray'

April 9, 2024

Type Package

Title Expression Data Analysis and Visualization

Version 2.3.3

Maintainer Xiaojie Sun <18763899370@163.com>

Description Gene Expression Omnibus(GEO) and The Cancer Genome Atlas(TCGA) are common bioinformatics public databases. We integrate the regular analysis and charts for expression data, to analyze and display the data concisely and intuitively.

License MIT + file LICENSE

Encoding UTF-8

LazyData true

Imports BiocManager, clusterProfiler, dplyr, limma, stringr, tibble, pheatmap, ggplot2, survival, survminer, patchwork

Suggests testthat, AnnoProbe, GEOquery, Biobase, VennDiagram, FactoMineR, factoextra, knitr, rmarkdown, cowplot, ggpubr, ggplotify, tidyr, labeling, Rtsne, scatterplot3d,Hmisc, ComplexHeatmap, circlize,org.Hs.eg.db,org.Rn.eg.db,org.Mm.eg.db

URL <https://github.com/xjsun1221/tinyarray>

BugReports <https://github.com/xjsun1221/tinyarray/issues>

**Depends**  $R (= 4.1.0)$ 

RoxygenNote 7.3.1

NeedsCompilation no

Author Xiaojie Sun [aut, cre]

Repository CRAN

Date/Publication 2024-04-09 03:30:02 UTC

## R topics documented:

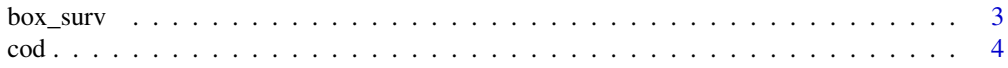

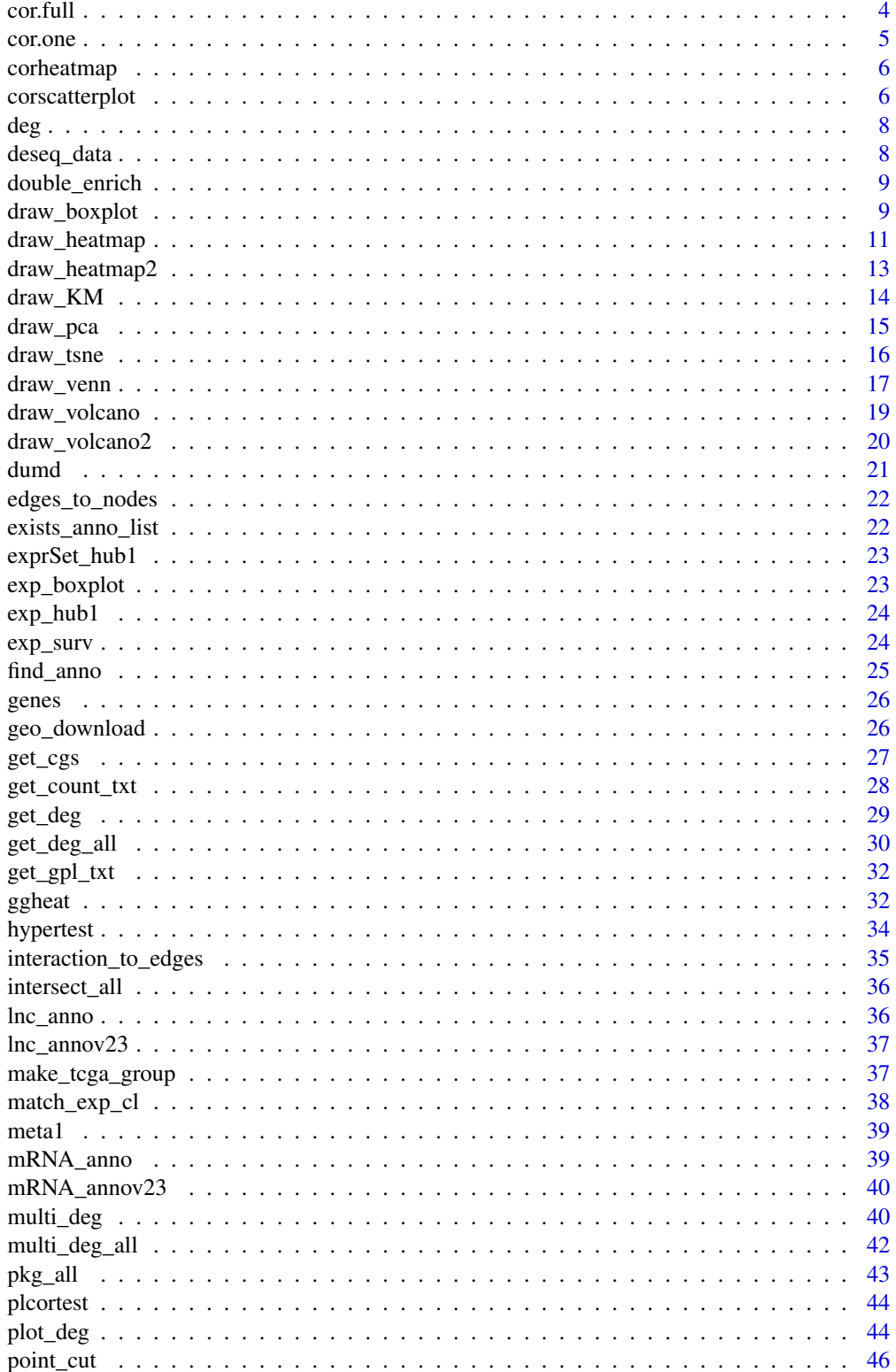

#### <span id="page-2-0"></span>box\_surv 3

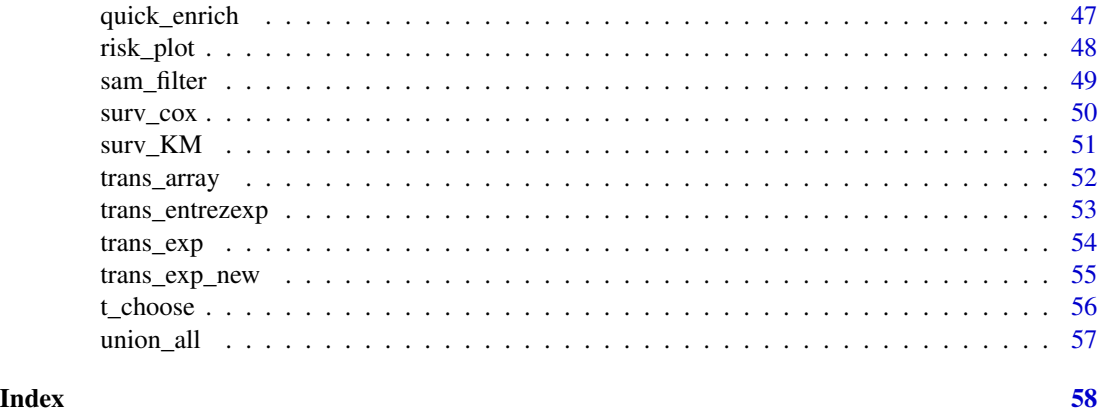

<span id="page-2-1"></span>box\_surv *box\_surv*

## Description

draw box plot for a hub gene expression matrix

## Usage

box\_surv(exp\_hub, exprSet\_hub, meta)

## Arguments

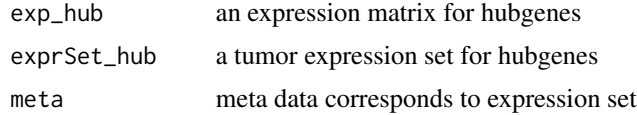

#### Value

patchwork result for hub genes boxplot and survival plot

## Author(s)

Xiaojie Sun

## See Also

[exp\\_boxplot](#page-22-1);[exp\\_surv](#page-23-1)

## Examples

k = box\_surv(log2(exp\_hub1+1),exprSet\_hub1,meta1);k[[1]]

<span id="page-3-0"></span>cod *cod*

## Description

An expression matrix form TCGA

## Usage

cod

## Format

An object of class matrix (inherits from array) with 100 rows and 512 columns.

## Examples

cod

<span id="page-3-1"></span>cor.full *cor.test for all variables*

## Description

cor.test for all variables(each two columns)

## Usage

 $cor.full(x, drop = min(x) - 0.001, min.obs = 10)$ 

## Arguments

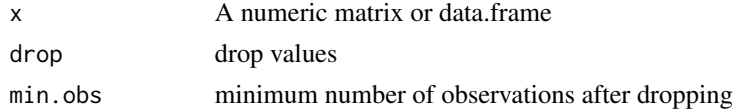

#### Value

a data.frame with cor.test p.value and estimate

## Author(s)

Xiaojie Sun

## See Also

[cor.one](#page-4-1)

#### <span id="page-4-0"></span>cor.one 5

## Examples

 $x = \text{iris}[, -5]$ cor.full(x)

<span id="page-4-1"></span>cor.one *cor.test for one variable with all variables*

## Description

cor.test for all variables(each two columns)

## Usage

```
cor.one(
  x,
  var,
  drop.var = min(x[, var]) - 0.001,
  drop.other = min(x[, -which(colnames(x) == var)]) - 0.001,
  min.obs = 10\mathcal{L}
```
## Arguments

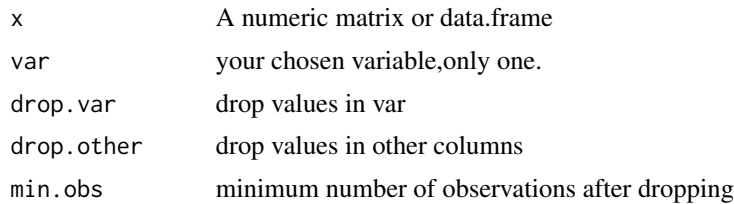

## Value

A data.frame with cor.test p.value and estimate

## Author(s)

Xiaojie Sun

## See Also

[cor.full](#page-3-1)

```
x = \text{iris}[, -5]cor.one(x,"Sepal.Width")
```
<span id="page-5-0"></span>corheatmap *corheatmap*

## Description

draw cor heatmap

## Usage

```
corheatmap(exp, x, y, color = c("#2fa1dd", "white", "#f87669"))
```
## Arguments

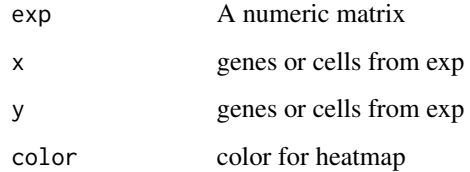

#### Value

a ggplot object

### Author(s)

Xiaojie Sun

## Examples

```
x = rownames(exprSet_hub1)[1:3]
y = rownames(exprSet_hub1)[4:7]
corheatmap(exprSet_hub1,x,y)
```
corscatterplot *corscatterplot*

## Description

draw cor scatter plot with density plot by ggplot2

## corscatterplot 7

## Usage

```
corscatterplot(
  dat,
  x,
  y,
  color_cor = "blue",
  fill_cor = "lightgray",
  fill_x = "#ff820e",fill_y = "#0000fe",type = "density",
  ...
\mathcal{L}
```
## Arguments

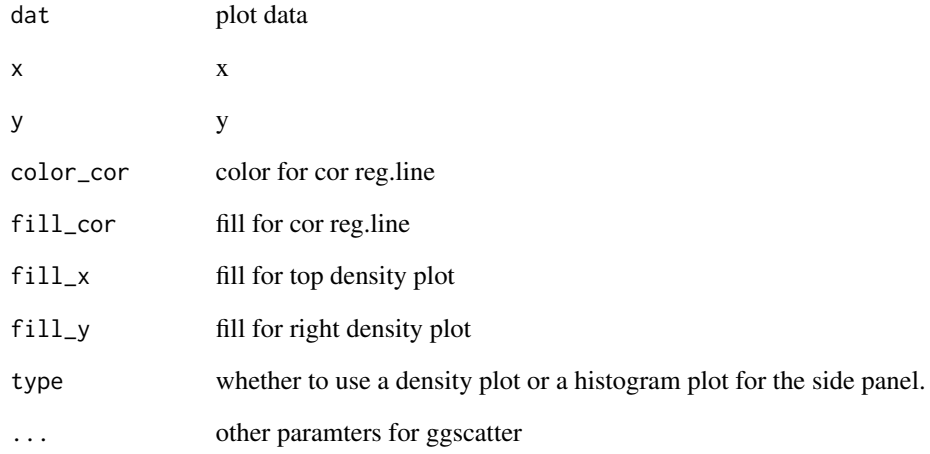

## Value

a ggplot object

## Author(s)

Xiaojie Sun

```
corscatterplot(iris,"Sepal.Length","Sepal.Width")
```
<span id="page-7-0"></span>deg *deg*

## Description

limma differential analysis result for GSE42872

## Usage

deg

## Format

An object of class data. frame with 18591 rows and 10 columns.

## Examples

head(deg)

deseq\_data *deseq\_data*

## Description

DEseq2 differential analysis result

## Usage

deseq\_data

## Format

An object of class data. frame with 552 rows and 6 columns.

## Examples

head(deseq\_data)

<span id="page-8-1"></span><span id="page-8-0"></span>

## Description

draw enrichment bar plots for both up and down genes,for human only.

## Usage

```
double_enrich(deg, n = 10, color = c("#2874C5", "#f87669"))
```
## Arguments

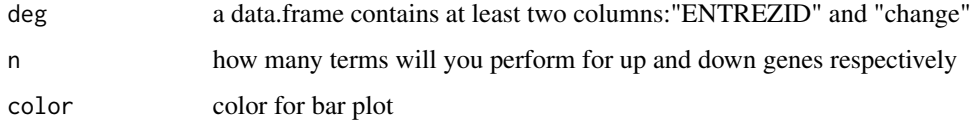

## Value

a list with kegg and go bar plot according to up and down genes enrichment result.

## Author(s)

Xiaojie Sun

## See Also

[quick\\_enrich](#page-46-1)

## Examples

double\_enrich(deg)

draw\_boxplot *draw boxplot for expression*

## Description

draw boxplot for expression

## Usage

```
draw_boxplot(
  exp,
 group_list,
 method = "kruskal.test",
 sort = TRUE,drop = FALSE,width = 0.5,
 pvalue_cutoff = 0.05,
 xlab = "Gene",
 ylab = "Expression",
 grouplab = "Group",
 pu = FALSE,
 add_error_bar = FALSE,
 color = c("#2874C5", "#f87669", "#e6b707", "#868686", "#66C2A5", "#FC8D62", "#8DA0CB",
    "#E78AC3", "#A6D854", "#FFD92F", "#E5C494", "#B3B3B3"),
  ...
\mathcal{L}
```
## Arguments

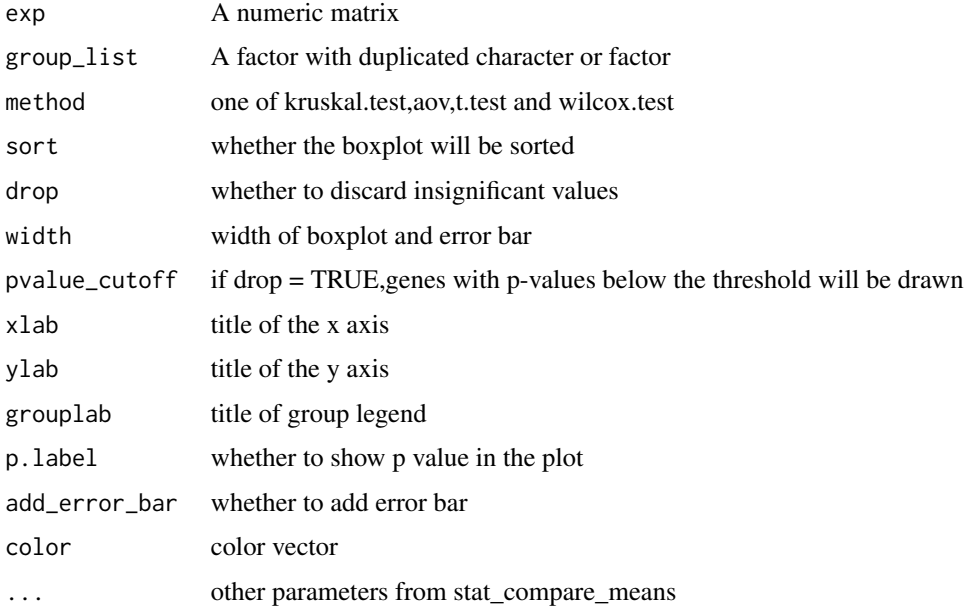

## Value

a boxplot according to exp and grouped by group.

## Author(s)

Xiaojie Sun

## <span id="page-10-0"></span>draw\_heatmap 11

## See Also

[draw\\_heatmap](#page-10-1);[draw\\_volcano](#page-18-1);[draw\\_venn](#page-16-1)

#### Examples

```
draw_boxplot(t(iris[,1:4]),iris$Species)
exp < - matrix(rnorm(60), nrow = 10)
colnames(exp) <- paste0("sample",1:6)
rownames(exp) <- paste0("gene",1:10)
exp[, 4:6] = exp[, 4:6] +10exp[1:4,1:4]
group\_list \leftarrow factor(rep(c("A", "B"), each = 3))draw_boxplot(exp,group_list)
draw_boxplot(exp,group_list,color = c("grey","red"))
```
<span id="page-10-1"></span>draw\_heatmap *draw a heatmap plot*

## Description

print a heatmap plot for expression matrix and group by group\_list praramter, exp will be scaled.

#### Usage

```
draw_heatmap(
  n,
  group_list,
  scale_before = FALSE,
  n<sup>-cutoff = 3,</sup>
  legend = FALSE,
  show_rownames = FALSE,
  annotation_legend = FALSE,
  split_column = FALSE,
  show_column_title = FALSE,
  color = (grDevices::colorRampPalette(c("#2fa1dd", "white", "#f87669")))(100),
 color_an = c("#2fa1dd", "#f87669", "#e6b707", "#868686", "#92C5DE", "#F4A582",
   "#66C2A5", "#FC8D62", "#8DA0CB", "#E78AC3", "#A6D854", "#FFD92F", "#E5C494",
    "#B3B3B3"),
  scale = TRUE,
  main = NA,
  ...
)
```
## Arguments

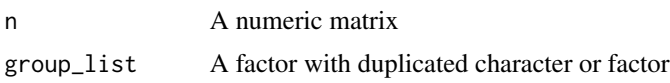

<span id="page-11-0"></span>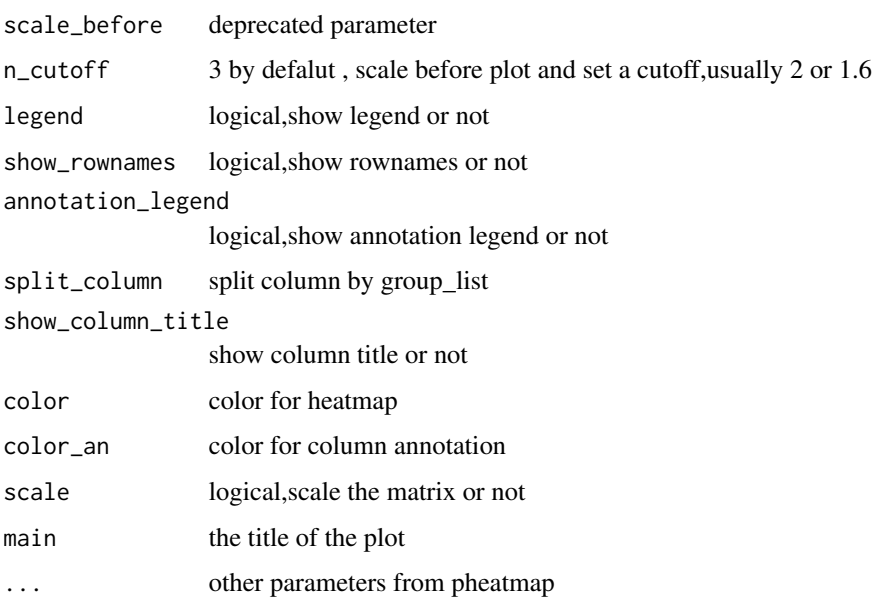

## Value

a heatmap plot according to exp and grouped by group.

#### Author(s)

Xiaojie Sun

## See Also

[draw\\_pca](#page-14-1);[draw\\_volcano](#page-18-1);[draw\\_venn](#page-16-1)

```
#example data
exp = matrix(abs(rnorm(60, sd = 16)), nrow = 10)
exp[,4:6] <- exp[,4:6]+20
colnames(exp) <- paste0("sample",1:6)
rownames(exp) <- paste0("gene",1:10)
exp[1:4,1:4]
group\_list = factor(rep(c("A", "B"), each = 3))draw_heatmap(exp,group_list)
#use iris
n = t(iris[, 1:4]); colnames(n) = 1:150
group_list = iris$Species
draw_heatmap(n,group_list)
draw_heatmap(n,group_list,color = colorRampPalette(c("green","black","red"))(100),
             color_an = c("red","blue","pink") )
```
<span id="page-12-0"></span>draw\_heatmap2 *draw heatmap plots*

#### Description

print heatmap plots for expression matrix and group by group\_list paramter

#### Usage

```
draw_heatmap2(exp, group_list, deg, my_genes = NULL, heat_union = TRUE, ...)
```
#### Arguments

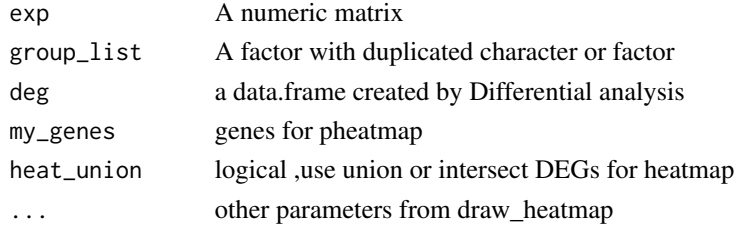

## Value

a heatmap plot according to exp and grouped by group.

#### Author(s)

Xiaojie Sun

#### See Also

[draw\\_pca](#page-14-1);[draw\\_volcano](#page-18-1);[draw\\_venn](#page-16-1)

#### Examples

```
## Not run:
gse = "GSE474"geo = geo_download(gse,destdir=tempdir())
geo$exp[1:4,1:4]
geo$exp=log2(geo$exp+1)
group_list=ifelse(stringr::str_detect(geo$pd$title,"MObese"),"MObese",
ifelse(stringr::str_detect(geo$pd$title,"NonObese"),"NonObese","Obese"))
group_list=factor(group_list,levels = c("NonObese","Obese","MObese"))
find_anno(geo$gpl)
ids <- AnnoProbe::idmap(geo$gpl,destdir = tempdir())
deg = multi_deg(geo$exp,group_list,ids,adjust = FALSE)
draw_heatmap2(geo$exp,group_list,deg)
```
## End(Not run)

<span id="page-13-0"></span>

## Description

draw KM-plot with two or more group

#### Usage

```
draw_KM(
 meta,
  group_list,
  time_col = "time",
  event_col = "event",
 legend.title = "Group",
 legend.labs = levels(group_list),
 color = c("#2874C5", "#f87669", "#e6b707", "#868686", "#92C5DE", "#F4A582", "#66C2A5",
   "#FC8D62", "#8DA0CB", "#E78AC3", "#A6D854", "#FFD92F", "#E5C494", "#B3B3B3"),
  ...
\mathcal{L}
```
## Arguments

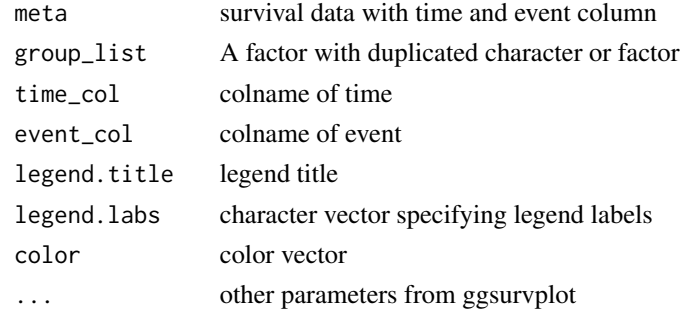

## Value

a KM-plot

## Author(s)

Xiaojie Sun

```
require("survival")
x = survival:: lung
draw_KM(meta = x,group_list = x$sex,event_col = "status")
```
<span id="page-14-1"></span><span id="page-14-0"></span>

#### Description

do PCA analysis and print a PCA plot

## Usage

```
draw_pca(
 exp,
 group_list,
 color = c("#2874C5", "#f87669", "#e6b707", "#868686", "#92C5DE", "#F4A582", "#66C2A5",
   "#FC8D62", "#8DA0CB", "#E78AC3", "#A6D854", "#FFD92F", "#E5C494", "#B3B3B3"),
 addEllipses = TRUE,
 style = "default",
 color.label = "Group",
 title = ",
  ...
\mathcal{E}
```
## Arguments

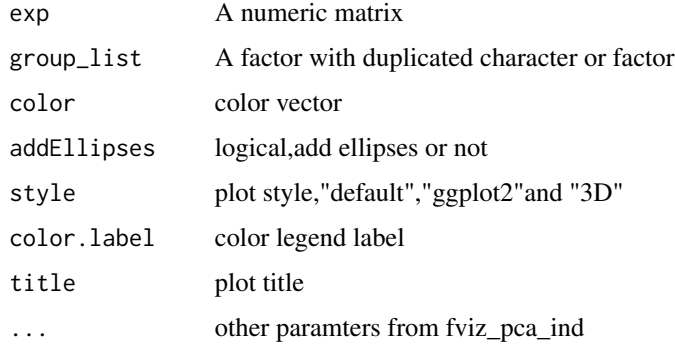

## Value

a pca plot according to exp and grouped by group.

## Author(s)

Xiaojie Sun

### See Also

[draw\\_heatmap](#page-10-1);[draw\\_volcano](#page-18-1);[draw\\_venn](#page-16-1)

## Examples

```
draw_pca(t(iris[,1:4]),iris$Species)
draw_pca(t(iris[,1:4]),iris$Species,style = "ggplot2")
draw_pca(t(iris[,1:4]),iris$Species,style = "3D")
#change color
draw_pca(t(iris[,1:4]),iris$Species,color = c("#E78AC3", "#A6D854", "#FFD92F"))
```
draw\_tsne *draw\_tsne*

## Description

draw tsne plot with annotation by ggplot2

## Usage

```
draw_tsne(
 exp,
 group_list,
 perplexity = 30,
 color = c("#2874C5", "#f87669", "#e6b707", "#868686", "#92C5DE", "#F4A582", "#66C2A5",
   "#FC8D62", "#8DA0CB", "#E78AC3", "#A6D854", "#FFD92F", "#E5C494", "#B3B3B3"),
 color.label = "group",
  addEllipses = TRUE
\mathcal{L}
```
#### Arguments

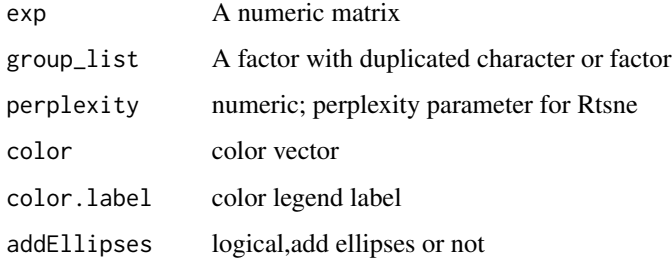

## Value

a ggplot object

#### Author(s)

Xiaojie Sun

<span id="page-15-0"></span>

## <span id="page-16-0"></span>draw\_venn 17

## Examples

```
exp < - matrix(rnorm(10000), nrow = 50)
colnames(exp) <- paste0("sample",1:200)
rownames(exp) <- paste0("gene",1:50)
exp[1:4,1:4]
exp[,1:100] = exp[,1:100]+10
group_list <- factor(rep(c("A", "B"), each = 100))draw_tsne(exp,group_list)
```
<span id="page-16-1"></span>draw\_venn *draw a venn plot*

## Description

print a venn plot for deg result created by three packages

## Usage

```
draw_venn(
 x,
 main,
 color = c("#2874C5", "#f87669", "#e6b707", "#868686", "#66C2A5", "#FC8D62", "#8DA0CB",
    "#E78AC3", "#A6D854", "#FFD92F", "#E5C494", "#B3B3B3"),
  imagetype = "png",
 filename = NULL,
 1wd = 1,
 lty = 1,col = color[1:length(x)],fill = color[1:length(x)],cat.col = color[1:length(x)],cat.cex = 1,
 cat.dist = -0.15,
 rotation.degree = 0,
 main.cex = 1,
 cex = 1,
 alpha = 0.1,
 reverse = TRUE,
  ...
)
```
## Arguments

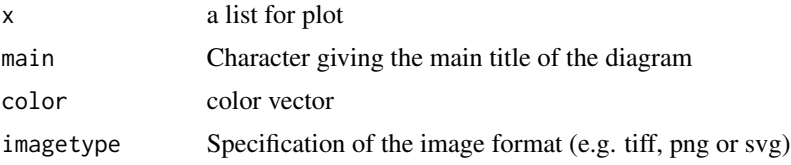

<span id="page-17-0"></span>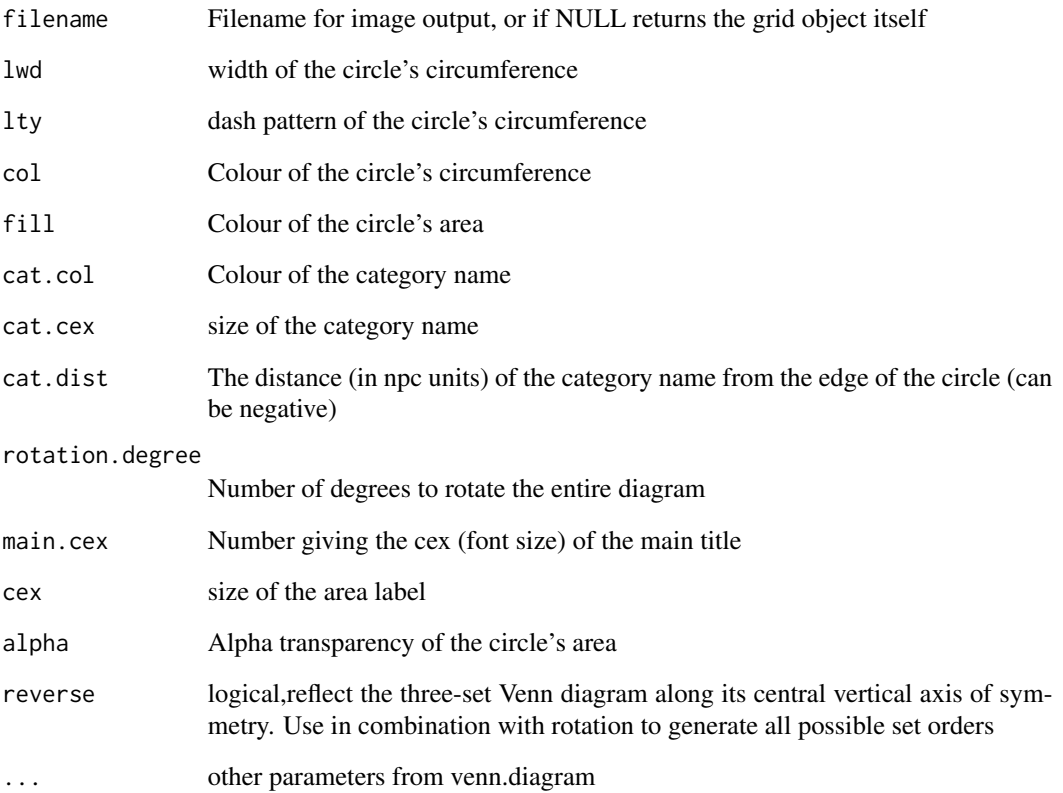

#### Value

a venn plot according to x, y and.z named "name" paramter

## Author(s)

Xiaojie Sun

## See Also

[draw\\_pca](#page-14-1);[draw\\_volcano](#page-18-1);[draw\\_heatmap](#page-10-1)

```
x = list(Deseq2=sample(1:100,30), edge R = sample(1:100,30), limma = sample(1:100,30))draw_venn(x,"test")
draw_venn(x,"test",color = c("darkgreen", "darkblue", "#B2182B"))
```
<span id="page-18-1"></span><span id="page-18-0"></span>

#### Description

print a volcano plot for Differential analysis result in data.frame format.

## Usage

```
draw_volcano(
  deg,
  lab = NA,
 xlab.package = TRUE,
 pvalue_cutoff = 0.05,
  logFC_cutoff = 1,
 pkg = 1,
  adjust = FALSE,symmetry = FALSE,
  color = c("#2874C5", "grey", "#f87669")
\mathcal{L}
```
## Arguments

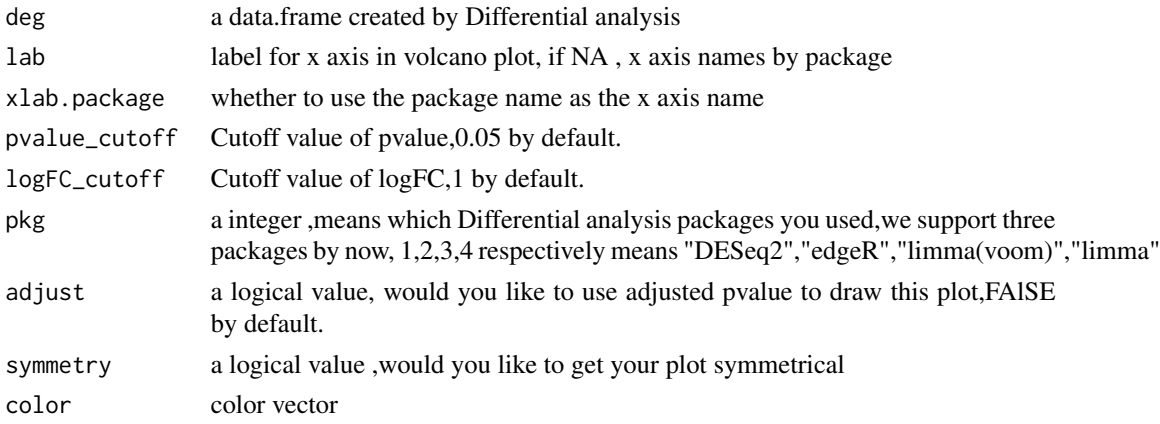

#### Value

a volcano plot according to logFC and P.value(or adjust P.value)

## Author(s)

Xiaojie Sun

## See Also

[draw\\_heatmap](#page-10-1);[draw\\_pca](#page-14-1);[draw\\_venn](#page-16-1)

## Examples

```
head(deseq_data)
draw_volcano(deseq_data)
draw_volcano(deseq_data,pvalue_cutoff = 0.01,logFC_cutoff = 2)
draw_volcano(deseq_data,color = c("darkgreen", "darkgrey", "#B2182B"))
```
draw\_volcano2 *draw\_volcano2*

#### Description

print one or more volcano plot for Differential analysis result in data.frame fomat.

#### Usage

 $draw\_volcano2(deg, pkg = 4, lab, ...)$ 

#### Arguments

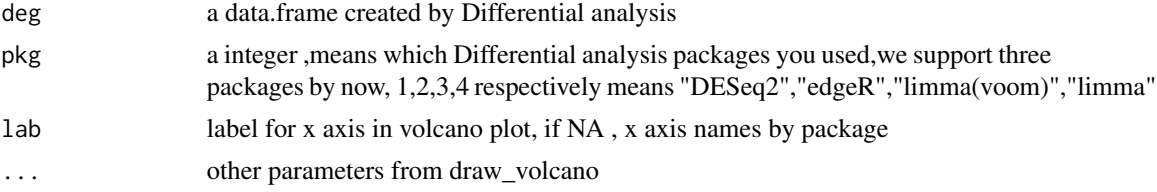

## Value

one or more volcano plot

## Author(s)

Xiaojie Sun

## See Also

[geo\\_download](#page-25-1);[draw\\_volcano](#page-18-1);[draw\\_venn](#page-16-1)

```
## Not run:
#two group
gse = "GSE42872"
geo = geo_download(gse,destdir=tempdir())
group\_list = rep(c("A", "B"), each = 3)
ids = AnnOProbe::idmap('GPL6244',destdir = tempdir())deg = get_deg(geo$exp,group_list,ids)
draw_volcano2(deg)
#multigroup
```
<span id="page-19-0"></span>

<span id="page-20-0"></span>dumd 21 and 22 and 22 and 22 and 22 and 22 and 22 and 22 and 22 and 22 and 22 and 22 and 22 and 22 and 22 and 22 and 22 and 22 and 22 and 22 and 22 and 22 and 22 and 22 and 22 and 22 and 22 and 22 and 22 and 22 and 22 and

```
gse = "GSE474"geo = geo_download(gse,destdir=tempdir())
geo$exp[1:4,1:4]
geo$exp=log2(geo$exp+1)
group_list=ifelse(stringr::str_detect(geo$pd$title,"MObese"),"MObese",
ifelse(stringr::str_detect(geo$pd$title,"NonObese"),"NonObese","Obese"))
group_list=factor(group_list,levels = c("NonObese","Obese","MObese"))
find_anno(geo$gpl)
ids <- AnnoProbe::idmap(geo$gpl,destdir = tempdir())
deg = multi_deg(geo$exp,group_list,ids,adjust = FALSE)
draw_volcano2(deg)
draw_volcano2(deg,color = c("darkgreen","grey","darkred"))
```
## End(Not run)

dumd *count unique values in every columns for data.frame*

## Description

in geo analysis,this function can help you simplify pdata, delete columns with unique values,which can't be used as group vector

#### Usage

dumd(x)

#### Arguments

x A data.frame.

## Value

The simple data.frame of columns unique values count in x

```
dumd(iris)
data(ToothGrowth)
x = ToothGrowth
dumd(ToothGrowth)
```
<span id="page-21-1"></span><span id="page-21-0"></span>edges\_to\_nodes *edges\_to\_nodes*

## Description

get nodes from edges

#### Usage

edges\_to\_nodes(edges)

## Arguments

edges data.frame

## Value

nodes data.frame

## Author(s)

Xiaojie Sun

## See Also

[interaction\\_to\\_edges](#page-34-1)

## Examples

```
df = data.frame(a = c("gene1", "gene2", "gene3"),b = c("d, f, a, b","c,e,g",
"a,b,d"))
edges = interaction_to_edges(df)
nodes = edges_to_nodes(edges)
```
exists\_anno\_list *exists\_anno\_list*

## Description

AnnoProbe supported GPLs

## Usage

exists\_anno\_list

## <span id="page-22-0"></span>exprSet\_hub1 23

## Format

An object of class character of length 175.

## Examples

exists\_anno\_list

exprSet\_hub1 *exprSet\_hub1*

## Description

An cpm expression matrix from TCGA,tumor samples only

#### Usage

exprSet\_hub1

## Format

An object of class matrix (inherits from array) with 8 rows and 177 columns.

## Examples

exprSet\_hub1[1:4,1:4]

<span id="page-22-1"></span>exp\_boxplot *exp\_boxplot*

## Description

draw box plot for a hub gene expression matrix

## Usage

```
exp_boxplot(exp_hub, color = c("grey", "red"))
```
## Arguments

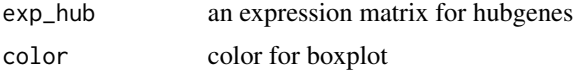

## Value

box plots list for all genes in the matrix

## Author(s)

Xiaojie Sun

## See Also

[exp\\_surv](#page-23-1);[box\\_surv](#page-2-1)

## Examples

 $k = exp\_boxplot(log2(exp\_hub1+1)); k[[1]]$ 

exp\_hub1 *exp\_hub1*

## Description

An expression matrix from TCGA and Gtex

#### Usage

exp\_hub1

## Format

An object of class matrix (inherits from array) with 8 rows and 350 columns.

## Examples

exp\_hub1[1:4,1:4]

<span id="page-23-1"></span>exp\_surv *exp\_surv*

## Description

draw surv plot for a hub gene expression matrix for tumor samples

#### Usage

exp\_surv(exprSet\_hub, meta, cut.point = FALSE, color = c("#2874C5", "#f87669"))

## Arguments

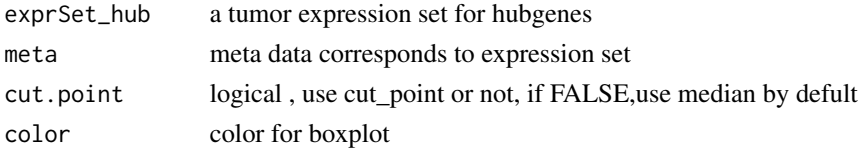

<span id="page-23-0"></span>

#### <span id="page-24-0"></span>find\_anno 25

## Value

survival plots list for all genes

#### Author(s)

Xiaojie Sun

## See Also

[exp\\_boxplot](#page-22-1);[box\\_surv](#page-2-1);[draw\\_venn](#page-16-1)

## Examples

```
tmp = exp_surv(exprSet_hub1,meta1)
patchwork::wrap_plots(tmp)+patchwork::plot_layout(guides = "collect")
tmp2 = exp_surv(exprSet_hub1,meta1,cut.point = TRUE)
patchwork::wrap_plots(tmp2)+patchwork::plot_layout(guides = "collect")
```
<span id="page-24-1"></span>

find\_anno *find annotation package or files*

#### Description

find gpl annotation package or files

#### Usage

find\_anno(gpl, install = FALSE, update = FALSE)

## Arguments

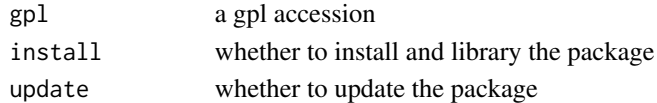

#### Value

a list with deg data.frame, volcano plot and a list with DEGs.

#### Author(s)

Xiaojie Sun

## See Also

[geo\\_download](#page-25-1)

## Examples

find\_anno("GPL570")

<span id="page-25-0"></span>genes *genes*

## Description

some gene entriz ids

## Usage

genes

## Format

An object of class character of length 511.

## Examples

genes

<span id="page-25-1"></span>geo\_download *geo\_download*

## Description

download gse data and get informations

## Usage

```
geo_download(
 gse,
 by_annopbrobe = TRUE,
 simple = TRUE,colon_remove = FALSE,
 destdir = getwd(),
 n = 1)
```
## Arguments

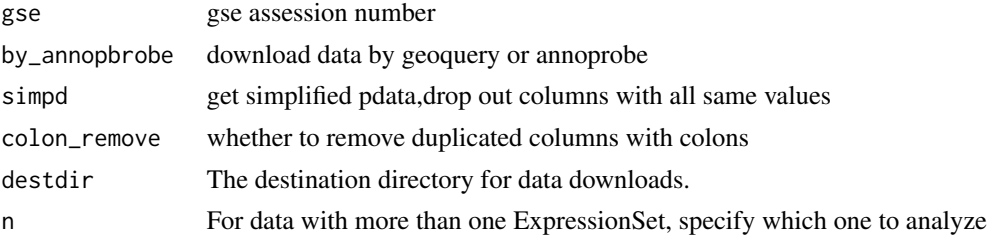

<span id="page-26-0"></span>get\_cgs 27

## Value

a list with exp,pd and gpl

## Author(s)

Xiaojie Sun

## See Also

[find\\_anno](#page-24-1)

## Examples

```
## Not run:
gse = "GSE42872"
a = geo_download(gse,destdir=tempdir())
```
## End(Not run)

get\_cgs *get\_cgs*

## Description

extract DEGs from deg data.frame

## Usage

get\_cgs(deg)

## Arguments

deg a data.frame created by Differential analysis

#### Value

a list with upgenes,downgenes,diffgenes.

### Author(s)

Xiaojie Sun

## See Also

[geo\\_download](#page-25-1);[draw\\_volcano](#page-18-1);[draw\\_venn](#page-16-1)

#### Examples

```
## Not run:
#two group
gse = "GSE42872"
geo = geo_download(gse,destdir=tempdir())
group\_list = rep(c("A", "B"), each = 3)
ids = AnnoProbe::idmap('GPL6244',destdir=tempdir())
deg = get_deg(geo$exp,group_list,ids)
cgs = get_cgs(deg)#mutigroup
gse = "GSE474"geo = geo_download(gse,destdir=tempdir())
geo$exp[1:4,1:4]
geo$exp=log2(geo$exp+1)
group_list=ifelse(stringr::str_detect(geo$pd$title,"MObese"),"MObese",
ifelse(stringr::str_detect(geo$pd$title,"NonObese"),"NonObese","Obese"))
group_list=factor(group_list,levels = c("NonObese","Obese","MObese"))
find_anno(geo$gpl)
ids = AnnoProbe::idmap(geo$gpl,destdir = tempdir())
deg = multi_deg(geo$exp,group_list,ids,adjust = FALSE)
cgs = get_cgs(deg)
## End(Not run)
```
get\_count\_txt *get count from GEO*

#### Description

get RNA-seq count file from GEO database

## Usage

get\_count\_txt(gse, destdir = getwd(), download = FALSE)

## Arguments

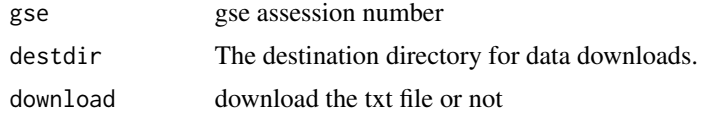

#### Value

a list with deg data.frame, volcano plot and a list with DEGs.

## Author(s)

Xiaojie Sun

<span id="page-27-0"></span>

#### <span id="page-28-0"></span>get\_deg 29

## See Also

[geo\\_download](#page-25-1)

## Examples

get\_count\_txt("GSE162550",destdir = tempdir())

<span id="page-28-1"></span>get\_deg *get\_deg*

## Description

do differential analysis according to expression set and group information

## Usage

```
get_deg(
  exp,
  group_list,
  ids,
  logFC_cutoff = 1,
 pvalue_cutoff = 0.05,
  adjust = FALSE,
 entriz = TRUE,species = "human"
)
```
## Arguments

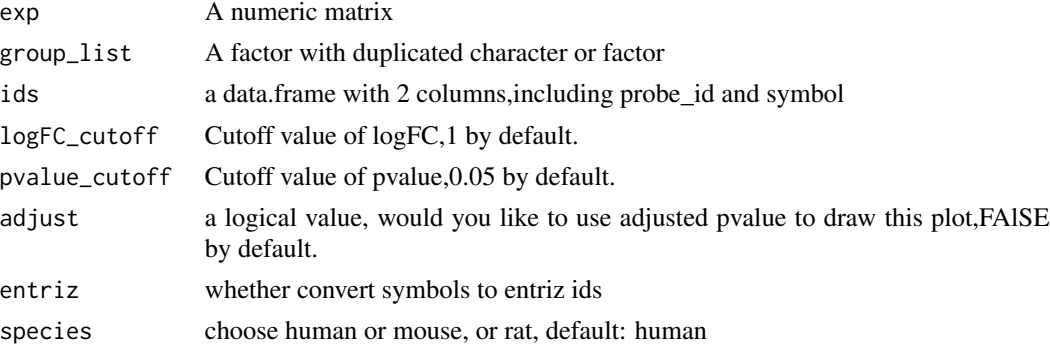

## Value

a deg data.frame with 10 columns

## Author(s)

Xiaojie Sun

## See Also

[multi\\_deg](#page-39-1);[get\\_deg\\_all](#page-29-1)

## Examples

```
## Not run: gse = "GSE42872"
geo = geo_download(gse,destdir=tempdir())
Group = rep(c("control", "treat"), each = 3)Group = factor(Group)
find_anno(geo$gpl)
ids <- AnnoProbe::idmap(geo$gpl,destdir = tempdir())
deg = get_deg(geo$exp,Group,ids)
head(deg)
## End(Not run)
```
<span id="page-29-1"></span>

get\_deg\_all *get\_deg\_all*

#### Description

do diffiencial analysis according to exprission set and group information

#### Usage

```
get_deg_all(
  exp,
  group_list,
  ids,
  symmetry = TRUE,
 my_genes = NULL,
  show_rownames = FALSE,
  cluster_cols = TRUE,
  color_volcano = c("#2874C5", "grey", "#f87669"),
  logFC_cutoff = 1,
  pvalue_cutoff = 0.05,
  adjust = FALSE,
  entriz = TRUE,n<sup>-cutoff = 2,</sup>
  annotation_legend = FALSE,
  lab = NA,
  species = "human"
)
```
<span id="page-29-0"></span>

## <span id="page-30-0"></span>get\_deg\_all 31

## Arguments

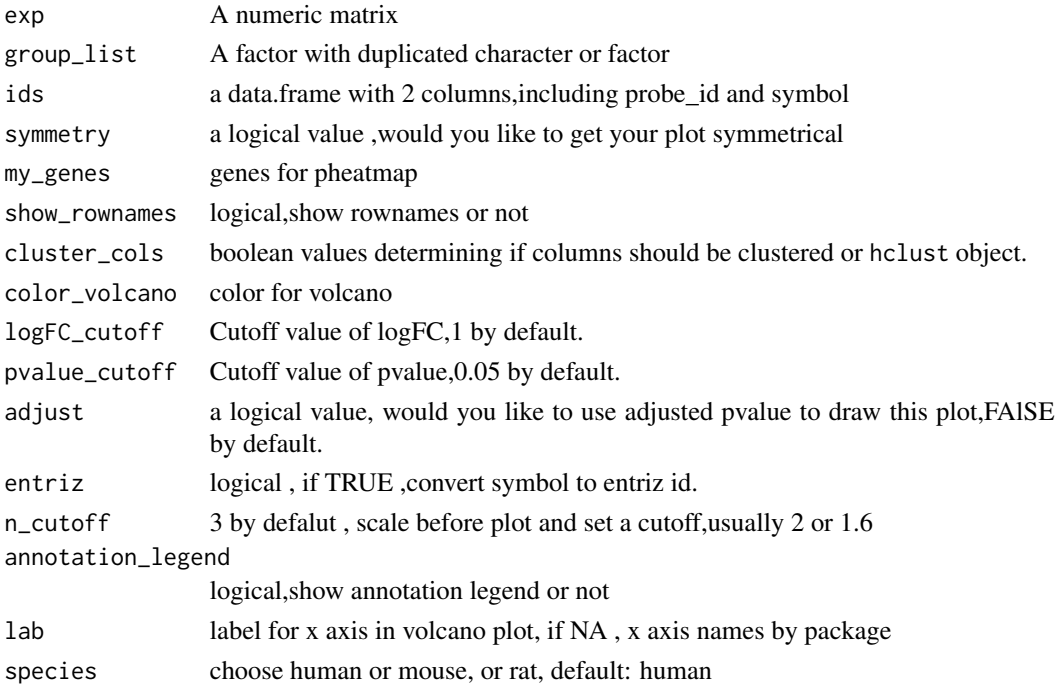

## Value

a list with deg data.frame, volcano plot ,pca plot ,heatmap and a list with DEGs.

## Author(s)

Xiaojie Sun

## See Also

[get\\_deg](#page-28-1);[multi\\_deg\\_all](#page-41-1)

## Examples

```
## Not run:
gse = "GSE42872"
geo = geo_download(gse,destdir=tempdir())
group_list = rep(c("A", "B"), each = 3)group_list = factor(group_list)
find_anno(geo$gpl)
ids <- AnnoProbe::idmap(geo$gpl,destdir = tempdir())
dcp = get_deg_all(geo$exp,group_list,ids)
head(dcp$deg)
dcp$plots
```
## End(Not run)

<span id="page-31-0"></span>

## Description

get gpl annotation txt file from GEO database

## Usage

get\_gpl\_txt(gpl, destdir = getwd(), download = F)

## Arguments

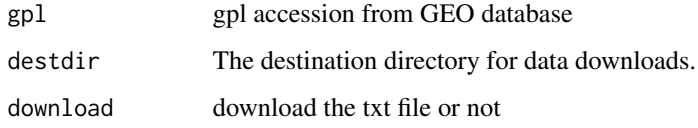

#### Value

a list with deg data.frame, volcano plot and a list with DEGs.

## Author(s)

Xiaojie Sun

## See Also

[geo\\_download](#page-25-1)

## Examples

```
get_gpl_txt("GPL23270",destdir = tempdir())
```
ggheat *ggheat*

## Description

draw heatmap plot with annotation by ggplot2

#### ggheat 33

## Usage

```
ggheat(
  dat,
  group,
  cluster = FALSE,
  color = c("#2874C5", "white", "#f87669"),
 legend_color = c("#2874C5", "#f87669", "#e6b707", "#868686", "#66C2A5", "#FC8D62",
    "#8DA0CB", "#E78AC3", "#A6D854", "#FFD92F", "#E5C494", "#B3B3B3"),
  show_rownames = TRUE,
  show_colnames = TRUE,
  cluster_rows = FALSE,
  cluster_cols = FALSE,
  groupname = "group",
  expname = "exp",fill_mid = TRUE
\mathcal{L}
```
## Arguments

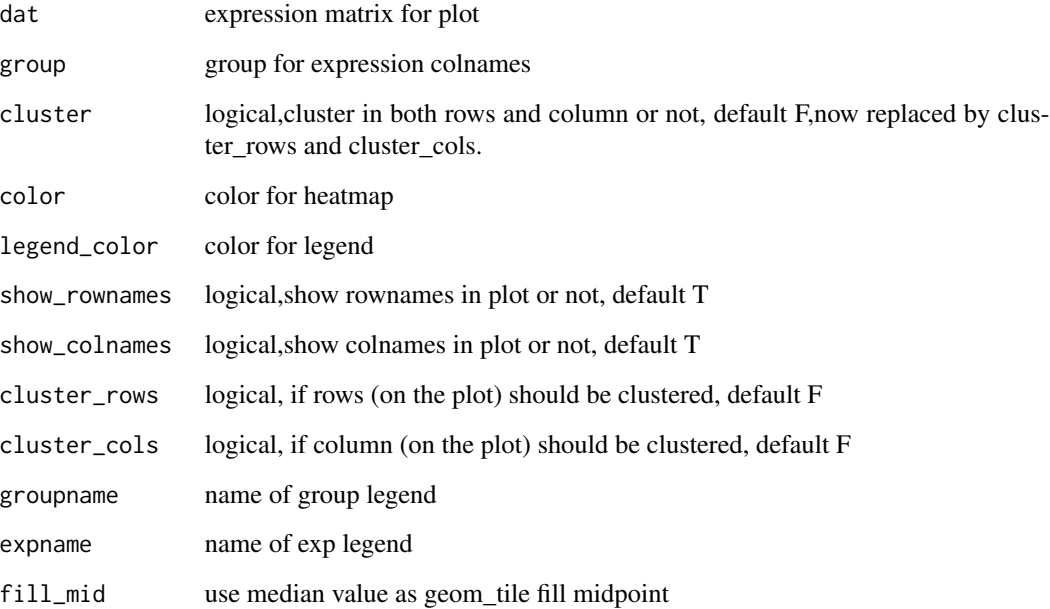

## Value

a ggplot object

## Author(s)

Xiaojie Sun

#### Examples

```
exp\_dat = matrix(sample(100:1000, 40), ncol = 4)exp_data[1:(nrow(exp_data)/2),] = exp_data[1:(nrow(exp_data)/2),]-1000
rownames(exp_dat) = paste0("sample",1:nrow(exp_dat))
colnames(exp_dat) = paste0("gene",1:ncol(exp_dat))
group = rep(c("A", "B"), each = nrow(exp_data)/2)group = factor(group,levels = c("A","B"))
ggheat(exp_dat,group)
ggheat(exp_dat,group,cluster_rows = TRUE)
ggheat(exp_dat,group,cluster_rows = TRUE,show_rownames = FALSE,
       show_colnames = FALSE,groupname = "risk",expname = "expression")
```
<span id="page-33-1"></span>hypertest *hypertest*

### Description

make hypertest for given lncRNA and mRNA common miRNAs

#### Usage

hypertest(lnc, pc, deMIR = NULL, lnctarget, pctarget)

## Arguments

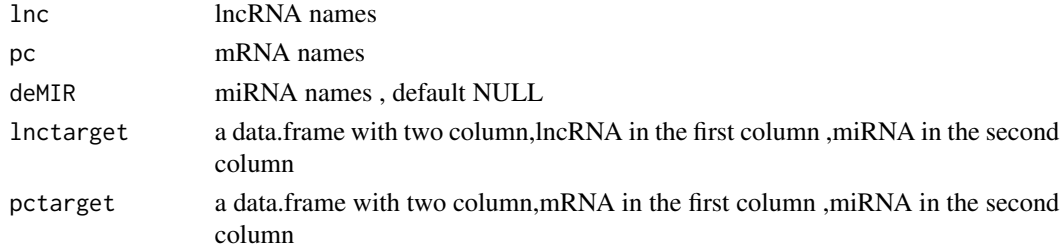

#### Value

a data.frame with hypertest result

#### Author(s)

Xiaojie Sun

#### See Also

[plcortest](#page-43-1)

#### Examples

# to update

<span id="page-33-0"></span>

## <span id="page-34-1"></span><span id="page-34-0"></span>Description

split interactions by sep paramter,return edges data.frame

## Usage

```
interaction_to_edges(df, a = 1, b = 2, sep = ",")
```
## Arguments

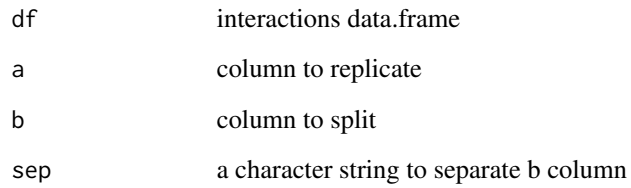

#### Value

a new data.frame with two column ,one interaction by one rows

#### Author(s)

Xiaojie Sun

## See Also

[edges\\_to\\_nodes](#page-21-1)

```
df = data.frame(a = c("gene1", "gene2", "gene3"),b = c("d, f, a, b","c, e, g","a,b,d"))
interaction_to_edges(df)
```
<span id="page-35-1"></span><span id="page-35-0"></span>intersect\_all *intersect\_all*

## Description

calculate intersect set for two or more elements

## Usage

intersect\_all(...)

#### Arguments

... some vectors or a list with some vectors

#### Value

vector

## Author(s)

Xiaojie Sun

#### See Also

[union\\_all](#page-56-1)

## Examples

```
x1 = letters[1:4]x2 = letters[3:6]x3 = letters[3:4]
re =intersect_all(x1,x2,x3)
re2 = intersect_all(list(x1,x2,x3))
re3 = union_all(x1, x2, x3)
```
lnc\_anno *lnc\_anno*

## Description

annotation for TCGA expression matrix(lncRNA),form genecode v22 gtf file.

## Usage

lnc\_anno

## <span id="page-36-0"></span>lnc\_annov23 37

## Format

An object of class data. frame with 14826 rows and 3 columns.

## Examples

head(lnc\_anno)

lnc\_annov23 *lnc\_annov23*

## Description

annotation for TCGA and gtex expression matrix(lncRNA),form genecode v23 gtf file.

#### Usage

lnc\_annov23

## Format

An object of class data. frame with 14852 rows and 3 columns.

## Examples

head(lnc\_annov23)

<span id="page-36-1"></span>make\_tcga\_group *make\_tcga\_group*

#### Description

make tcga group for given tcga expression matrix

#### Usage

```
make_tcga_group(exp)
```
## Arguments

exp TCGA or TCGA\_Gtex expression set from gdc or xena

## Value

a group factor with normal and tumor ,correspond to colnames for expression matrix

## <span id="page-37-0"></span>Author(s)

Xiaojie Sun

## See Also

[sam\\_filter](#page-48-1);[match\\_exp\\_cl](#page-37-1)

## Examples

k = make\_tcga\_group(exp\_hub1);table(k)

<span id="page-37-1"></span>match\_exp\_cl *match\_exp\_cl*

## Description

match exp and clinical data from TCGA

## Usage

```
match_exp_cl(exp, cl, id_column = "id", sample_centric = TRUE)
```
## Arguments

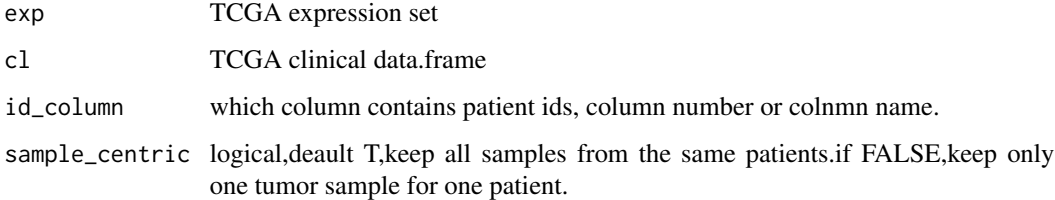

## Value

a transformed clinical data.frame with sample ids.

## Author(s)

Xiaojie Sun

## See Also

[make\\_tcga\\_group](#page-36-1);[sam\\_filter](#page-48-1)

#### <span id="page-38-0"></span> $\text{meta1}$  39

## Examples

```
a = match\_exp\_cl(exp\_hub1, metal[, 2:4], "X\_PATHENT")exp\_matched = a[[1]]cl\_matched = a[[2]]b = match_exp_cl(exp_hub1,meta1[,2:4],"X_PATIENT",sample_centric = FALSE)
exp\_matched = b[[1]]cl\_matched = b[[2]]
```
meta1 *meta1*

## Description

clinical messages for some TCGA patients,correspond to exprSet\_hub1

## Usage

meta1

## Format

An object of class data. frame with 177 rows and 4 columns.

## Examples

head(meta1)

mRNA\_anno *mRNA\_anno*

#### Description

annotation for TCGA and gtex expression matrix(mRNA),form genecode v22 gtf file.

## Usage

mRNA\_anno

## Format

An object of class data. frame with 19814 rows and 3 columns.

## Examples

head(mRNA\_anno)

<span id="page-39-0"></span>

## Description

annotation for TCGA and gtex expression matrix(mRNA),form genecode v23 gtf file.

## Usage

mRNA\_annov23

## Format

An object of class data. frame with 19797 rows and 3 columns.

#### Examples

head(mRNA\_annov23)

<span id="page-39-1"></span>multi\_deg *multi\_deg*

## Description

do diffiential analysis according to expression set and group information

## Usage

```
multi_deg(
  exp,
  group_list,
  ids,
  logFC_cutoff = 1,
 pvalue_cutoff = 0.05,
  adjust = FALSE,species = "human",
  entriz = TRUE\mathcal{E}
```
#### <span id="page-40-0"></span>multi\_deg 41

## Arguments

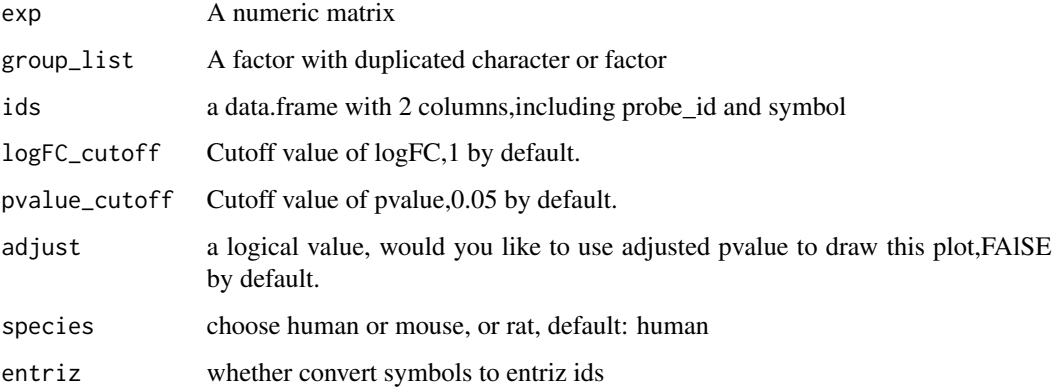

## Value

a deg data.frame with 10 columns

### Author(s)

Xiaojie Sun

#### See Also

[get\\_deg](#page-28-1);[multi\\_deg\\_all](#page-41-1)

## Examples

```
## Not run:
gse = "GSE474"geo = geo_download(gse,destdir=tempdir())
geo$exp[1:4,1:4]
geo$exp=log2(geo$exp+1)
group_list=ifelse(stringr::str_detect(geo$pd$title,"MObese"),
"MObese",ifelse(stringr::str_detect(geo$pd$title,"NonObese"),
"NonObese","Obese"))
group_list=factor(group_list,levels = c("NonObese","Obese","MObese"))
find_anno(geo$gpl)
ids <- AnnoProbe::idmap(geo$gpl,destdir = tempdir())
deg = multi_deg(geo$exp,group_list,ids,adjust = FALSE)
names(deg)
head(deg[[1]])
head(deg[[2]])
head(deg[[3]])
```
## End(Not run)

<span id="page-41-1"></span><span id="page-41-0"></span>multi\_deg\_all *multi\_deg\_all*

#### Description

do diffiencial analysis according to exprission set and group information

## Usage

```
multi_deg_all(
  exp,
  group_list,
  ids,
  symmetry = TRUE,
  my_genes = NULL,
  show_rownames = FALSE,
  cluster_cols = TRUE,
  color_volcano = c("#2874C5", "grey", "#f87669"),
  pvalue_cutoff = 0.05,
  logFC\_cutoff = 1,adjust = FALSE,
  entriz = TRUE,annotation_legend = FALSE,
  lab = NA,
  species = "human"
)
```
## Arguments

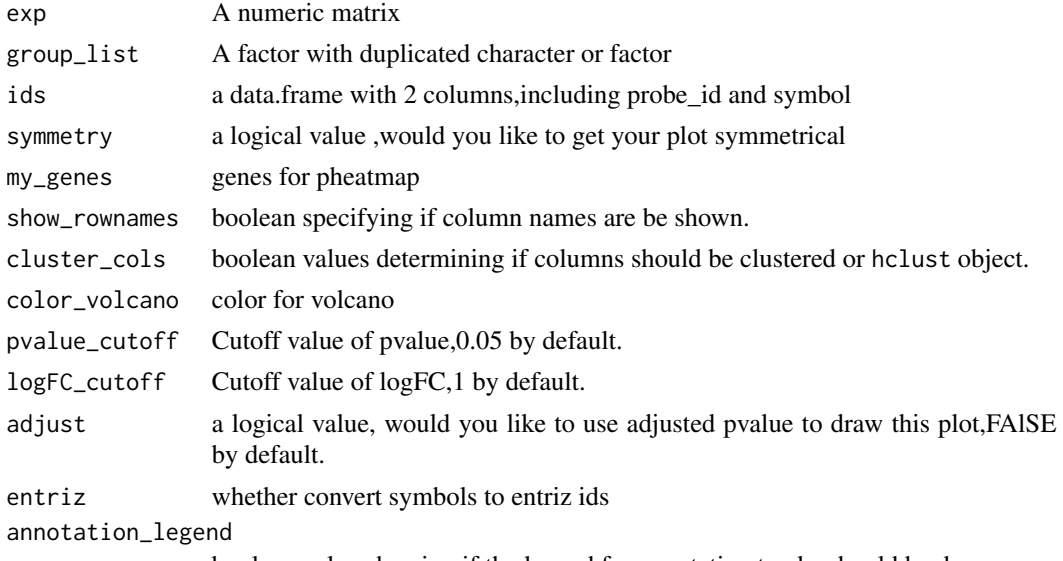

#### <span id="page-42-0"></span>pkg\_all and the set of the set of the set of the set of the set of the set of the set of the set of the set of the set of the set of the set of the set of the set of the set of the set of the set of the set of the set of t

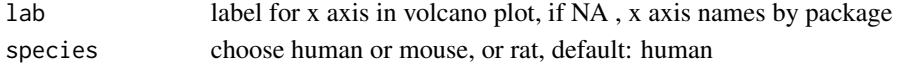

## Value

a list with deg data.frame, volcano plot and a list with DEGs.

## Author(s)

Xiaojie Sun

## See Also

[geo\\_download](#page-25-1);[draw\\_volcano](#page-18-1);[draw\\_venn](#page-16-1)

## Examples

```
## Not run:
gse = "GSE474"geo = geo_download(gse,destdir=tempdir())
geo$exp[1:4,1:4]
geo$exp=log2(geo$exp+1)
group_list=ifelse(stringr::str_detect(geo$pd$title,"MObese"),"MObese",
ifelse(stringr::str_detect(geo$pd$title,"NonObese"),"NonObese","Obese"))
group_list=factor(group_list,levels = c("NonObese","Obese","MObese"))
find_anno(geo$gpl)
ids = AnnoProbe::idmap(geo$gpl,destdir = tempdir())
dcp = multi_deg_all(geo$exp,
group_list,ids,adjust = FALSE)
dcp[[3]]
```
## End(Not run)

pkg\_all *pkg\_all*

#### Description

bioconductor annotation packages for GPLs

#### Usage

pkg\_all

## Format

An object of class data. frame with 85 rows and 3 columns.

#### Examples

head(pkg\_all)

<span id="page-43-1"></span><span id="page-43-0"></span>plcortest *plcortest*

## Description

make cor.test for given lncRNA and mRNA

## Usage

```
plcortest(lnc_exp, mRNA_exp, cor_cutoff = 0)
```
## Arguments

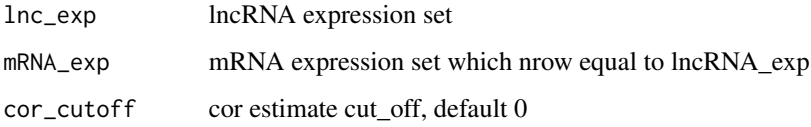

## Value

a list with cor.test result,names are lncRNAs, element are mRNAs

## Author(s)

Xiaojie Sun

## See Also

[hypertest](#page-33-1)

## Examples

# to update

plot\_deg *plot\_deg*

## Description

plot pca plot,volcano plot,heatmap,and venn plot for Differential analysis result

#### plot\_deg 45

## Usage

```
plot_deg(
  exp,
  group_list,
 deg,
  symmetry = TRUE,
 my_genes = NULL,
  show_rownames = FALSE,
 cluster_cols = TRUE,
  color_volcano = c("#2874C5", "grey", "#f87669"),
  pvalue_cutoff = 0.05,
  logFC_cutoff = 1,
  adjust = FALSE,annotation_legend = FALSE,
 lab = NA,
  species = "human"
)
```
## Arguments

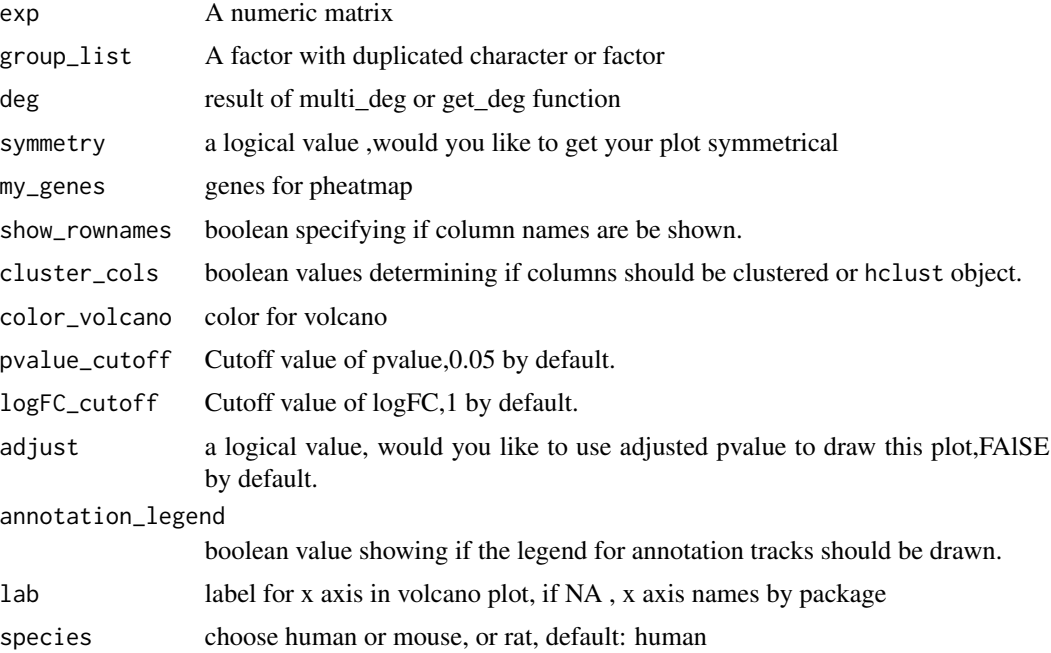

## Value

plots

## Author(s)

Xiaojie Sun

## Examples

```
## Not run:
gse = "GSE474"geo = geo_download(gse,destdir=tempdir())
geo$exp[1:4,1:4]
geo$exp=log2(geo$exp+1)
group_list=ifelse(stringr::str_detect(geo$pd$title,"MObese"),"MObese",
ifelse(stringr::str_detect(geo$pd$title,"NonObese"),"NonObese","Obese"))
group_list=factor(group_list,levels = c("NonObese","Obese","MObese"))
find_anno(geo$gpl)
ids = AnnoProbe::idmap(geo$gpl,destdir = tempdir())
deg = get_deg(geo$exp,group_list,ids,adjust = FALSE)
plot_deg(geo$exp,group_list,deg)
```
## End(Not run)

<span id="page-45-1"></span>point\_cut *point\_cut*

## Description

calculate cut point for multiple genes

#### Usage

point\_cut(exprSet\_hub, meta)

## Arguments

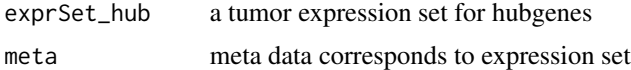

## Value

a vector with cutpoint for genes

## Author(s)

Xiaojie Sun

## See Also

[surv\\_KM](#page-50-1);[surv\\_cox](#page-49-1)

#### Examples

point\_cut(exprSet\_hub1,meta1)

<span id="page-45-0"></span>

<span id="page-46-1"></span><span id="page-46-0"></span>quick\_enrich *quick\_enrich*

## Description

do diffiencial analysis according to exprission set and group information,for human only

## Usage

```
quick_enrich(
  genes,
 kkgo_file = "kkgo_file.Rdata",
 destdir = getwd(),species = "human"
)
```
## Arguments

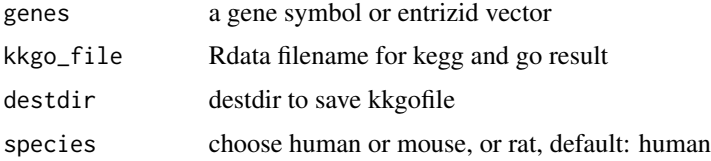

## Value

enrichment results and dotplots

## Author(s)

Xiaojie Sun

## See Also

[double\\_enrich](#page-8-1)

```
head(genes)
g = quick_enrich(genes,destdir = tempdir())
names(g)
g[[1]][1:4,1:4]
g[[3]]
g[[4]]
```
<span id="page-47-0"></span>risk\_plot *risk\_plot*

## Description

draw risk plot

## Usage

```
risk_plot(
 exprSet_hub,
 meta,
 riskscore,
 cut.point = FALSE,
 color = c("#2fa1dd", "#f87669")
)
```
## Arguments

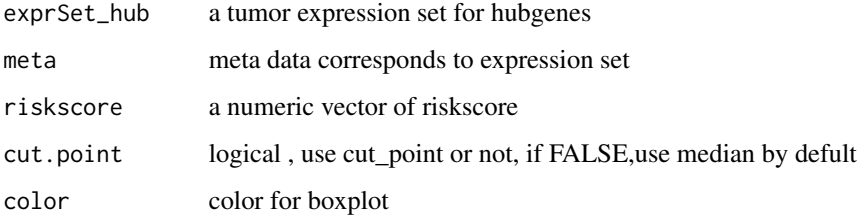

#### Value

risk plot

## Author(s)

Xiaojie Sun

## See Also

[exp\\_boxplot](#page-22-1);[box\\_surv](#page-2-1);[draw\\_venn](#page-16-1)

## Examples

risk\_plot(exprSet\_hub1,meta1,riskscore = rnorm(nrow(meta1)))

<span id="page-48-1"></span><span id="page-48-0"></span>sam\_filter *sam\_filter*

## Description

drop duplicated samples from the same patients

## Usage

sam\_filter(exp)

## Arguments

exp TCGA or TCGA\_Gtex expression set from gdc or xena

#### Value

a transformed expression set without duplicated samples

## Author(s)

Xiaojie Sun

## See Also

[make\\_tcga\\_group](#page-36-1);[match\\_exp\\_cl](#page-37-1)

```
cod[1:4,1:4]
dim(cod)
cod2 = sam_filter(cod)
dim(cod2)
g = make_tcga_group(cod);table(g)
library(stringr)
table(!duplicated(str_sub(colnames(cod[,g=="tumor"]),1,12)))
```
<span id="page-49-1"></span><span id="page-49-0"></span>surv\_cox *surv\_cox*

## Description

calculate cox p values and HR for genes

#### Usage

```
surv_cox(
  exprSet_hub,
 meta,
 cut.point = FALSE,
 pvalue_cutoff = 0.05,
 HRkeep = "all",
 continuous = FALSE,
 min\_gn = 0.1)
```
## Arguments

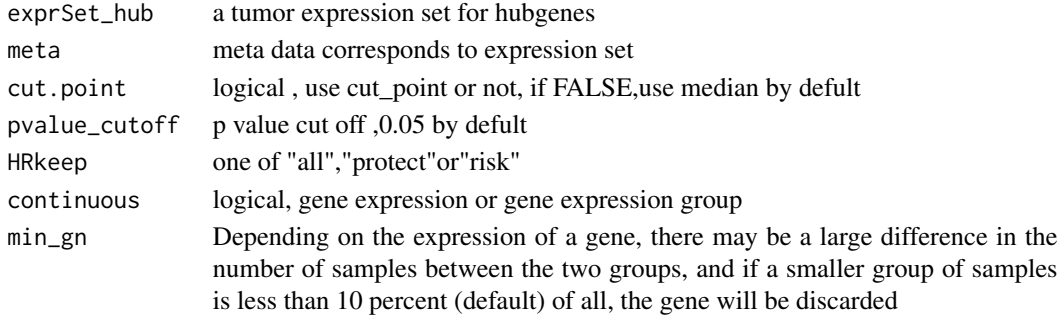

## Value

a matrix with gene names ,cox p value and HR

## Author(s)

Xiaojie Sun

## See Also

[point\\_cut](#page-45-1);[surv\\_KM](#page-50-1)

```
surv_cox(exprSet_hub1,meta1)
surv_cox(exprSet_hub1,meta1,cut.point = TRUE,continuous = TRUE)
surv_cox(exprSet_hub1,meta1,cut.point = TRUE,continuous = TRUE,pvalue_cutoff = 1)
```
## <span id="page-50-1"></span><span id="page-50-0"></span>surv\_KM *surv\_KM*

## Description

calculate log\_rank test p values for genes

## Usage

```
surv_KM(
 exprSet_hub,
 meta,
 cut.point = FALSE,
 pvalue_cutoff = 0.05,
 min\_gn = 0.1)
```
## Arguments

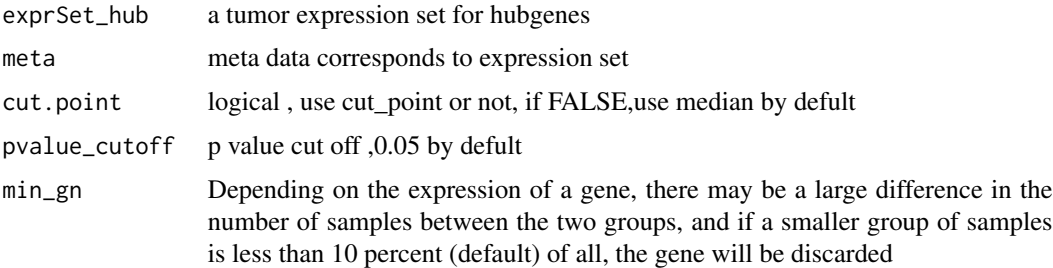

## Value

a vector with gene names and log\_rank p value

## Author(s)

Xiaojie Sun

#### See Also

[point\\_cut](#page-45-1);[surv\\_cox](#page-49-1)

```
surv_KM(exprSet_hub1,meta1)
surv_KM(exprSet_hub1,meta1,pvalue_cutoff = 1)
surv_KM(exprSet_hub1,meta1,cut.point = TRUE)
```
<span id="page-51-1"></span><span id="page-51-0"></span>trans\_array *trans\_array*

## Description

transform rownames for microarray or rnaseq expression matrix

## Usage

```
trans_array(exp, ids, from = "probe_id", to = "symbol")
```
## Arguments

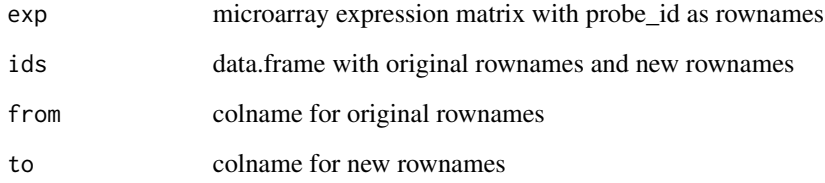

## Value

a transformed expression set with new rownames

#### Author(s)

Xiaojie Sun

## See Also

[trans\\_exp](#page-53-1)

```
exp = matrix(1:50, nrow = 10)rownames(exp) = paste0("g",1:10)
ids = data frame(probe\_id = paste@("g", 1:10),symbol = paste0("G",c(1:9,9)))
trans_array(exp,ids)
```
## <span id="page-52-0"></span>Description

transform rownames of expression set from "entrez" to"symbol",according to the bitr function.

#### Usage

```
trans_entrezexp(entrezexp, species = "human")
```
## Arguments

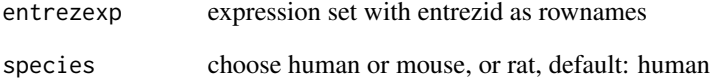

## Value

a transformed expression set with symbol

#### Author(s)

Xiaojie Sun

## See Also

[trans\\_exp](#page-53-1)

```
exp = matrix(rnorm(200), ncol = 10)rownames(exp) = c("79691", "56271", "8662", "10394", "55630", "159162", "23541",
                  "79723", "54413", "22927", "92342", "23787", "5550", "8924",
                  "55274", "866", "8844", "353299", "587", "1473")
colnames(exp) = paste0("s", 1:10)exp2 = trans_entrezexp(exp)
```
<span id="page-53-1"></span><span id="page-53-0"></span>trans\_exp *trans\_exp*

## Description

transform rownames of TCGA or TCGA\_Gtex expression set from gdc or xena,from ensembl id to gene symbol

#### Usage

```
trans_exp(exp, mrna_only = FALSE, lncrna_only = FALSE, gtex = FALSE)
```
## Arguments

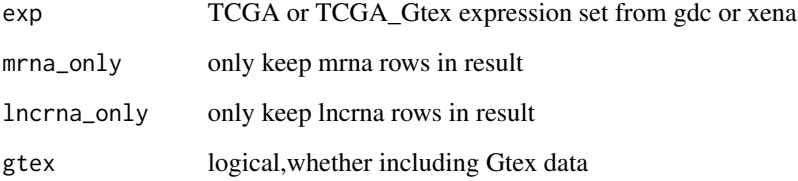

## Value

a transformed expression set with symbol

## Author(s)

Xiaojie Sun

## See Also

[trans\\_array](#page-51-1)

```
exp = matrix(rnorm(1000), ncol = 10)rownames(exp) = sample(mRNA_annov23$gene_id,100)
colnames(exp) = c(paste0("TCGA",1:5),paste0("GTEX",1:5))
k = trans\_exp(exp)
```
#### <span id="page-54-0"></span>Description

transform rownames of expression set from "ensembl" to"symbol",according to the new information from ensembl database.

## Usage

```
trans_exp_new(exp, mrna_only = FALSE, lncrna_only = FALSE, species = "human")
```
#### Arguments

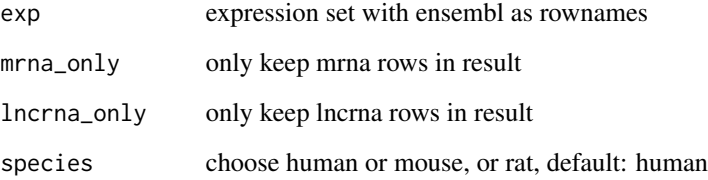

## Value

a transformed expression set with symbol

## Author(s)

Xiaojie Sun

## See Also

[trans\\_exp](#page-53-1)

```
exp = matrix(rnorm(1000),ncol = 10)rownames(exp) = sample(mRNA_annov23$gene_id,100)
colnames(exp) = c(paste0("TCGA",1:5),paste0("GTEX",1:5))
k = trans_exp_new(exp)
```
<span id="page-55-0"></span>t\_choose *t\_choose*

## Description

choose differential expressed genes by simple t.test

## Usage

```
t_choose(
  genes,
  exp,
 group_list,
 up_only = FALSE,
 down_only = FALSE,
 pvalue_cutoff = 0.05)
```
## Arguments

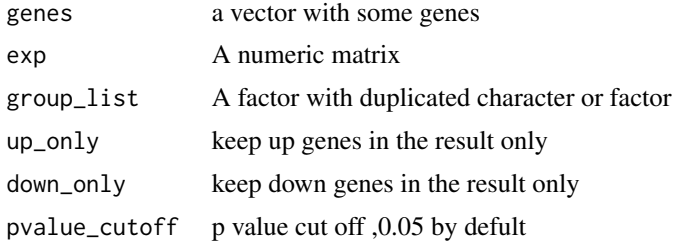

## Value

a vector with differential expressed genes

## Author(s)

Xiaojie Sun

```
exp = matrix(rnorm(1000),ncol = 10)rownames(exp) = sample(mRNA_annov23$gene_id,100)
colnames(exp) = c(paste0("TCGA",1:5),paste0("GTEX",1:5))
exp2 = trans_exp(exp)
exp2[, 1:5] = exp2[, 1:5]+10group\_list = rep(c("A", "B"), each = 5)
genes = sample(rownames(exp2),3)
t_choose(genes,exp2,group_list)
```
<span id="page-56-1"></span><span id="page-56-0"></span>union\_all *union\_all*

## Description

calculate union set for two or more elements

## Usage

union\_all(...)

## Arguments

... some vectors or a list with some vectors

## Value

vector

## Author(s)

Xiaojie Sun

## See Also

[intersect\\_all](#page-35-1)

```
x1 = letters[1:4]x2 = letters[3:6]x3 = letters[3:4]re =intersect_all(x1,x2,x3)
re2 = interest_all(list(x1, x2, x3))re3 = union\_all(x1, x2, x3)
```
# <span id="page-57-0"></span>Index

∗ datasets cod, [4](#page-3-0) deg, [8](#page-7-0) deseq\_data, [8](#page-7-0) exists\_anno\_list, [22](#page-21-0) exp\_hub1, [24](#page-23-0) exprSet\_hub1, [23](#page-22-0) genes, [26](#page-25-0) lnc\_anno, [36](#page-35-0) lnc\_annov23, [37](#page-36-0) meta1, [39](#page-38-0) mRNA\_anno, [39](#page-38-0) mRNA\_annov23, [40](#page-39-0) pkg\_all, [43](#page-42-0) box\_surv, [3,](#page-2-0) *[24,](#page-23-0) [25](#page-24-0)*, *[48](#page-47-0)* cod, [4](#page-3-0) cor.full, [4,](#page-3-0) *[5](#page-4-0)* cor.one, *[4](#page-3-0)*, [5](#page-4-0) corheatmap, [6](#page-5-0) corscatterplot, [6](#page-5-0) deg, [8](#page-7-0) deseq\_data, [8](#page-7-0) double\_enrich, [9,](#page-8-0) *[47](#page-46-0)* draw\_boxplot, [9](#page-8-0) draw\_heatmap, *[11](#page-10-0)*, [11,](#page-10-0) *[15](#page-14-0)*, *[18,](#page-17-0) [19](#page-18-0)* draw\_heatmap2, [13](#page-12-0) draw\_KM, [14](#page-13-0) draw\_pca, *[12,](#page-11-0) [13](#page-12-0)*, [15,](#page-14-0) *[18,](#page-17-0) [19](#page-18-0)* draw\_tsne, [16](#page-15-0) draw\_venn, *[11](#page-10-0)[–13](#page-12-0)*, *[15](#page-14-0)*, [17,](#page-16-0) *[19,](#page-18-0) [20](#page-19-0)*, *[25](#page-24-0)*, *[27](#page-26-0)*, *[43](#page-42-0)*, *[48](#page-47-0)* draw\_volcano, *[11](#page-10-0)[–13](#page-12-0)*, *[15](#page-14-0)*, *[18](#page-17-0)*, [19,](#page-18-0) *[20](#page-19-0)*, *[27](#page-26-0)*, *[43](#page-42-0)* draw\_volcano2, [20](#page-19-0) dumd, [21](#page-20-0) edges\_to\_nodes, [22,](#page-21-0) *[35](#page-34-0)* exists\_anno\_list, [22](#page-21-0)

exp\_boxplot, *[3](#page-2-0)*, [23,](#page-22-0) *[25](#page-24-0)*, *[48](#page-47-0)* exp\_hub1, [24](#page-23-0) exp\_surv, *[3](#page-2-0)*, *[24](#page-23-0)*, [24](#page-23-0) exprSet\_hub1, [23](#page-22-0) find\_anno, [25,](#page-24-0) *[27](#page-26-0)* genes, [26](#page-25-0) geo\_download, *[20](#page-19-0)*, *[25](#page-24-0)*, [26,](#page-25-0) *[27](#page-26-0)*, *[29](#page-28-0)*, *[32](#page-31-0)*, *[43](#page-42-0)* get\_cgs, [27](#page-26-0) get\_count\_txt, [28](#page-27-0) get\_deg, [29,](#page-28-0) *[31](#page-30-0)*, *[41](#page-40-0)* get\_deg\_all, *[30](#page-29-0)*, [30](#page-29-0) get\_gpl\_txt, [32](#page-31-0) ggheat, [32](#page-31-0) hypertest, [34,](#page-33-0) *[44](#page-43-0)* interaction\_to\_edges, *[22](#page-21-0)*, [35](#page-34-0) intersect\_all, [36,](#page-35-0) *[57](#page-56-0)* lnc\_anno, [36](#page-35-0) lnc\_annov23, [37](#page-36-0) make\_tcga\_group, [37,](#page-36-0) *[38](#page-37-0)*, *[49](#page-48-0)* match\_exp\_cl, *[38](#page-37-0)*, [38,](#page-37-0) *[49](#page-48-0)* meta1, [39](#page-38-0) mRNA\_anno, [39](#page-38-0) mRNA\_annov23, [40](#page-39-0) multi\_deg, *[30](#page-29-0)*, [40](#page-39-0) multi\_deg\_all, *[31](#page-30-0)*, *[41](#page-40-0)*, [42](#page-41-0) pkg\_all, [43](#page-42-0) plcortest, *[34](#page-33-0)*, [44](#page-43-0) plot\_deg, [44](#page-43-0) point\_cut, [46,](#page-45-0) *[50,](#page-49-0) [51](#page-50-0)* quick\_enrich, *[9](#page-8-0)*, [47](#page-46-0) risk\_plot, [48](#page-47-0) sam\_filter, *[38](#page-37-0)*, [49](#page-48-0)

#### INDEX 59

surv\_cox , *[46](#page-45-0)* , [50](#page-49-0) , *[51](#page-50-0)* surv\_KM, [46](#page-45-0), [50](#page-49-0), [51](#page-50-0)

t\_choose , [56](#page-55-0) trans\_array , [52](#page-51-0) , *[54](#page-53-0)* trans\_entrezexp , [53](#page-52-0) trans\_exp , *[52](#page-51-0) , [53](#page-52-0)* , [54](#page-53-0) , *[55](#page-54-0)* trans\_exp\_new , [55](#page-54-0)

union\_all , *[36](#page-35-0)* , [57](#page-56-0)